## **Inhalt**

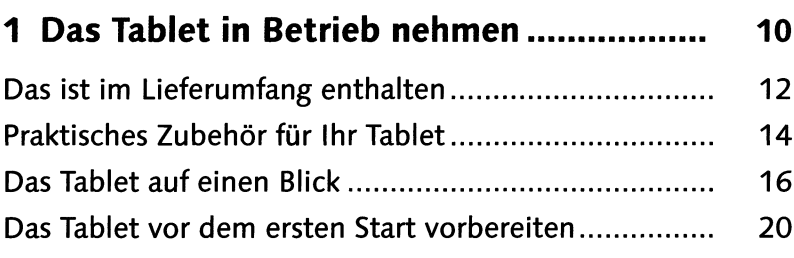

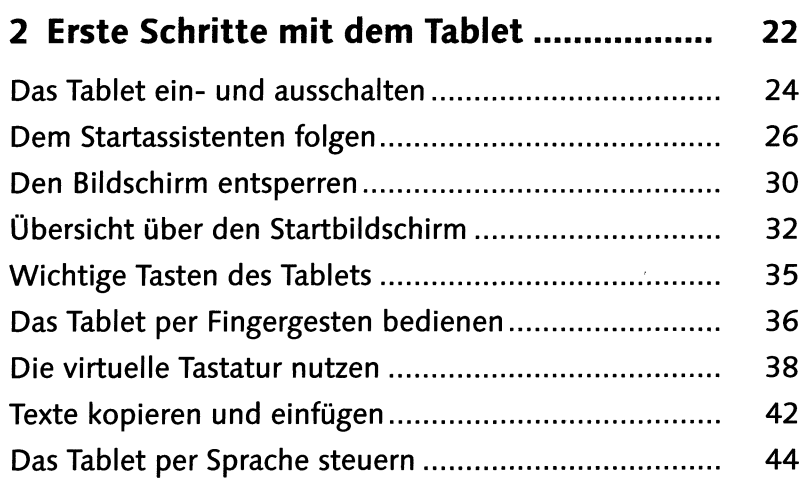

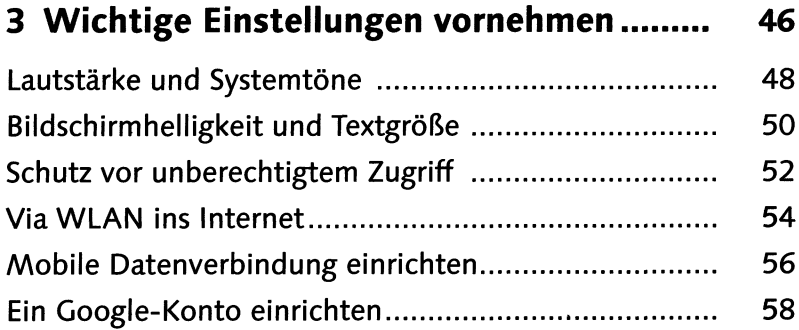

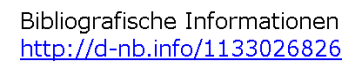

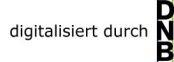

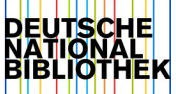

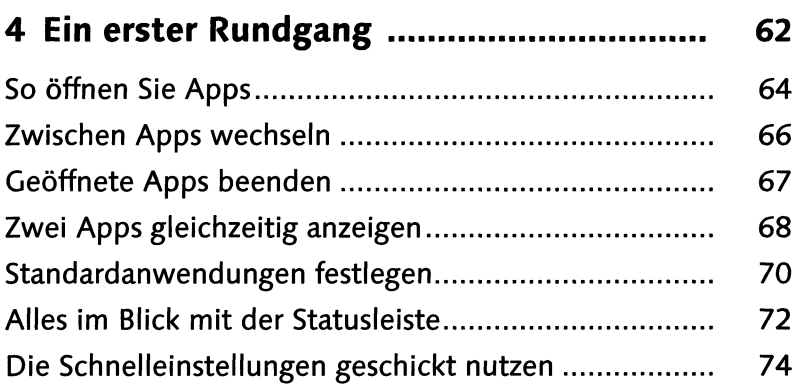

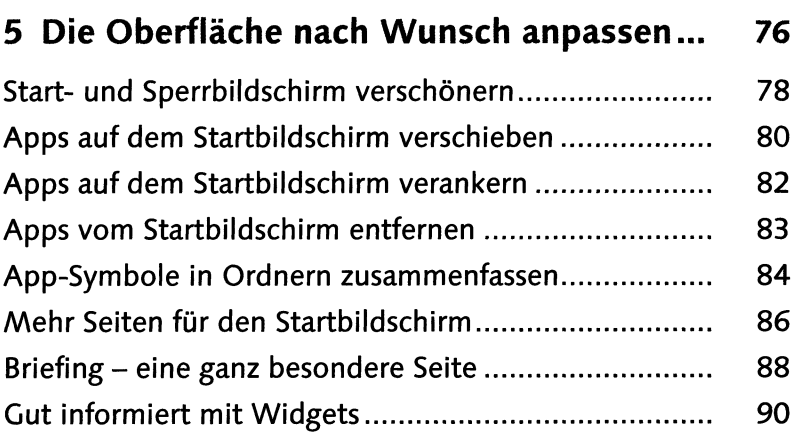

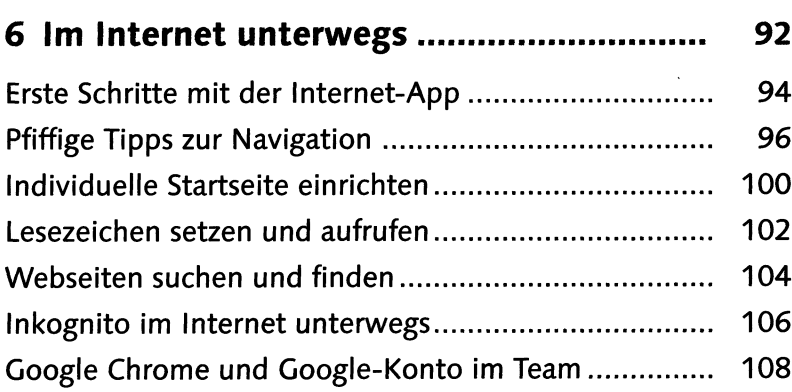

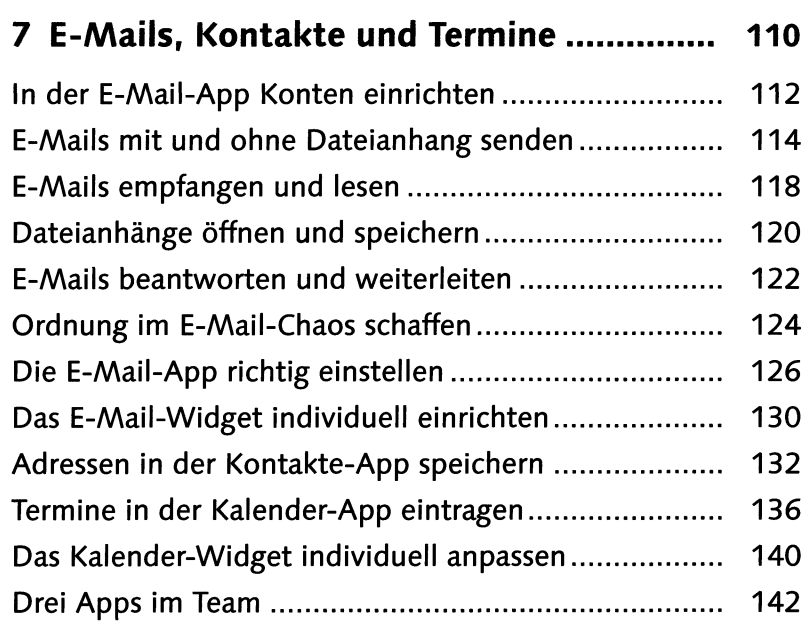

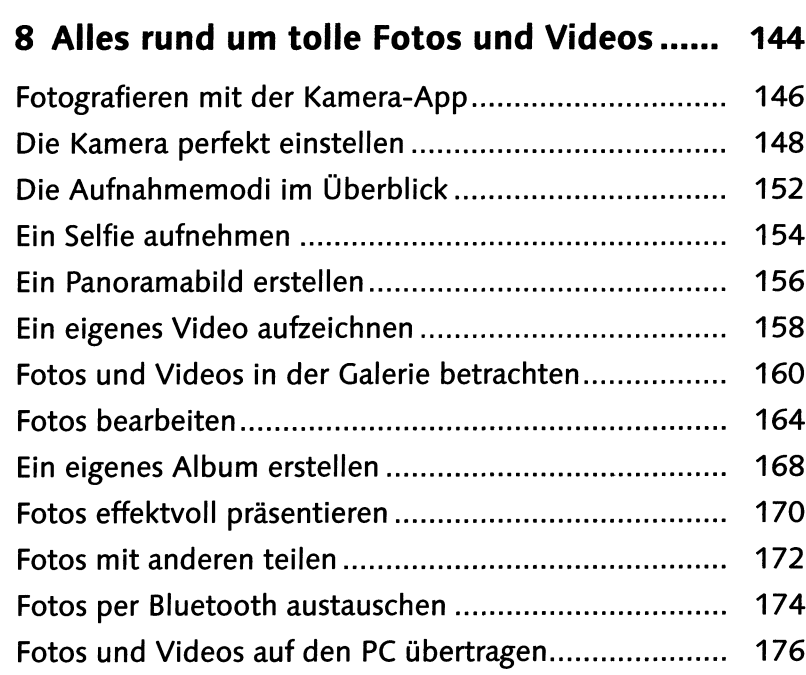

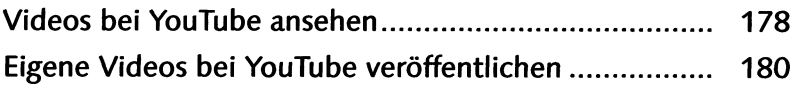

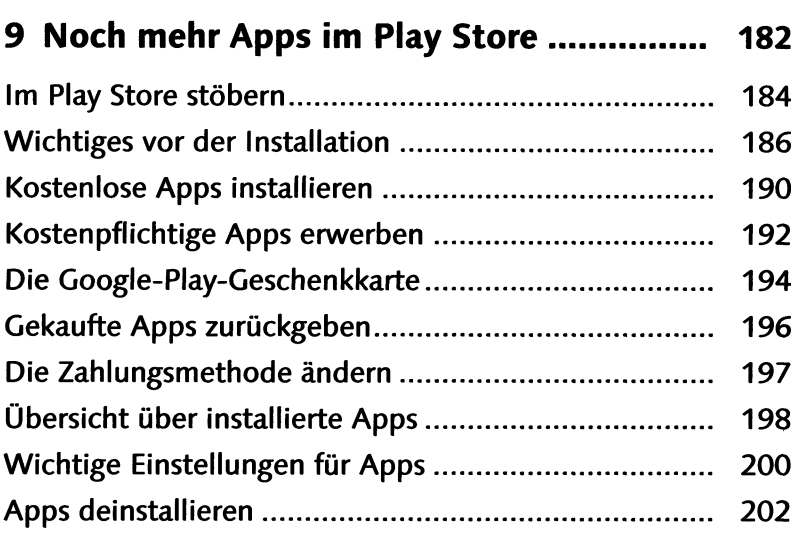

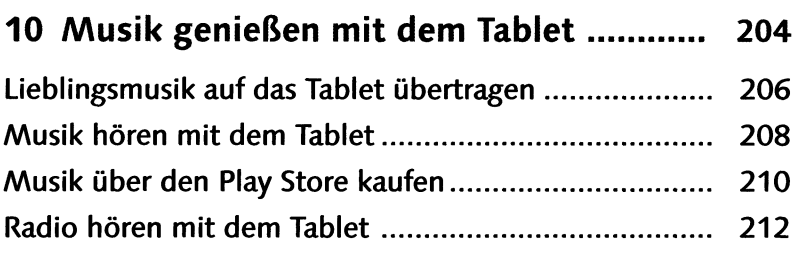

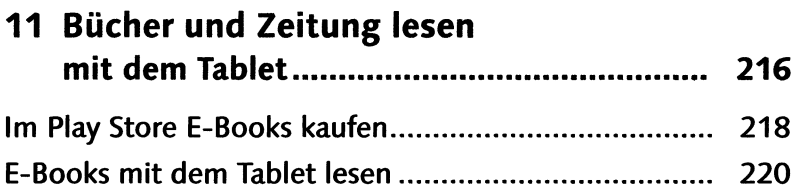

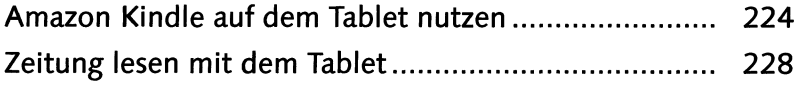

## **12 Apps, die Sie nicht verpassen sollten .... 230**

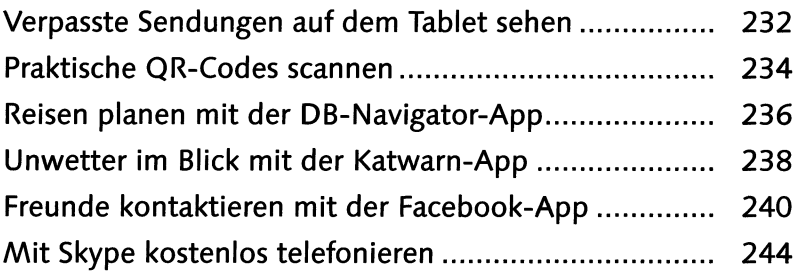

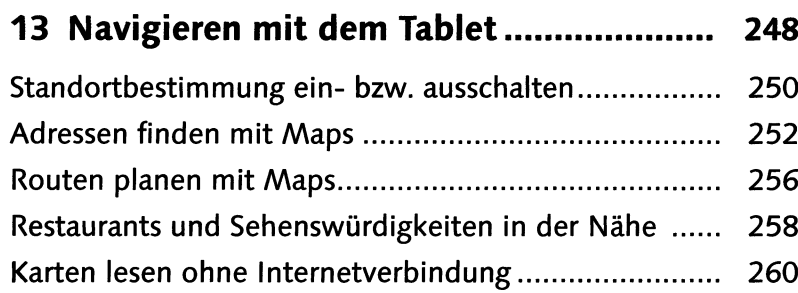

## **14 Alles sicher - Tablet und Daten**

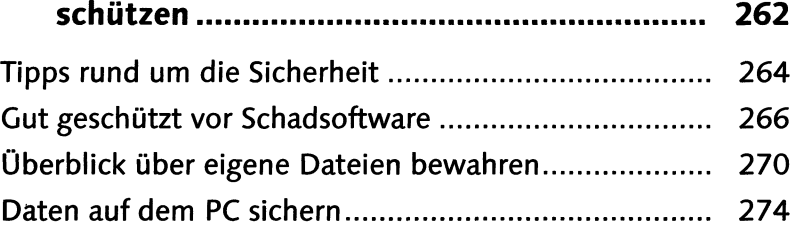

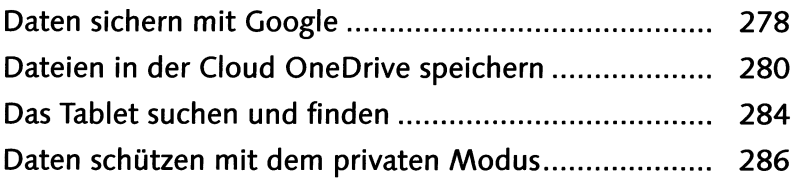

## **15 Das Tablet warten und Probleme**

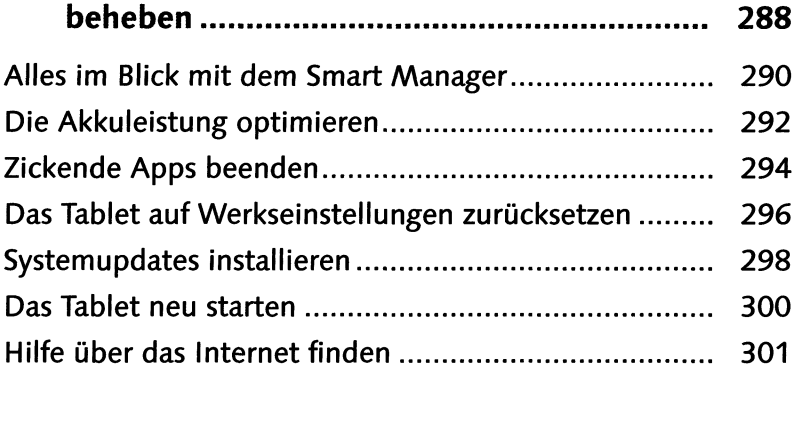

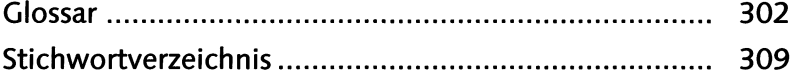

l,